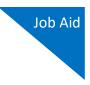

# Creating an AUTH-24

This document explains the default workflow for creating an AUTH-24 and a CJA-24 in CJA eVoucher. This can be a two-step sequence, in which the AUTH-24 is created and approved before the CJA-24 can be created. Based on your court's procedures, you can now optionally select **No Authorization Required**, and create the CJA-24 without creating an AUTH-24. This is similar to the CJA-21 process.

This document outlines the default method of creating an AUTH-24/CJA-24.

### Creation of AUTH-24

With this process, the attorney creates the AUTH-24. However, the attorney does not have the ability to create the CJA-24. Very often, the attorney does not know who will ultimately prepare the transcript and cannot correctly create the CJA-24. Either the court staff or a court reporter completes the voucher and submits it to the attorney. You should view the workflow for the AUTH-24 and note that after judge approval, the next step includes a clerk step to create a CJA-24. You can modify the Attorney role to allow the attorney to create the CJA-24. The AUTH-24 workflow is shown below for reference.

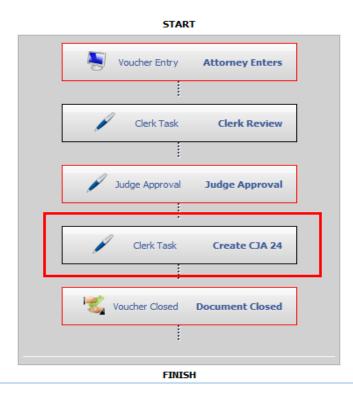

#### Workflow Template

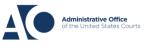

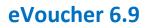

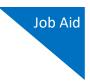

**Attorney Entry**: The attorney creates the AUTH-24 and submits it to the court. Here is the path to the Attorney job aid found on the Training CJA eVoucher home page:

Training CJA eVoucher homepage > Materials for Attorney Training > Creating a CJA-24 Authorization

Step 2

**Clerk Review:** Locate the AUTH-24 and click the link.

| E My Documents                                                   |                                                    |                                                  |                                              |            |          |
|------------------------------------------------------------------|----------------------------------------------------|--------------------------------------------------|----------------------------------------------|------------|----------|
| To group by a particular Header, drag                            | g the column to this area.                         |                                                  |                                              | Search:    |          |
| Case                                                             | Defendant                                          | Туре                                             | Type Status Date Ent                         |            | $\nabla$ |
| <u>1:13-CR-08842-II-</u><br>Start: 08/04/2022<br>End:            | Paul William Clark (# 1)<br>Claimed Amount: 0.00   | AUTH-24<br>David D Attorney                      | Clerk Review 0101.0000987                    | 08/04/2022 |          |
| 1:13-CR-08842-II-<br>Start: 08/01/2022<br>End: 08/01/2022        | Paul William Clark (# 1)<br>Claimed Amount: 0.00   | AUTH-24<br>David D Attorney                      | Create CJA 24<br><u>0101.0000983</u>         | 08/01/2022 |          |
| <u>1:00-CR-00438-AA-</u><br>Start: 05/09/2022<br>End: 05/13/2022 | Frances Smith (# 510)<br>Claimed Amount: 13,258.50 | CJA-20<br>Morales Attorney                       | Clerk Audit<br>0101.0000974<br>FINAL PAYMENT | 07/25/2022 |          |
| 1:16-CR-04321-AA-<br>Start: 02/02/2022<br>End: 02/02/2022        | Patrick Gooding (# 1)<br>Claimed Amount: 500.00    | CJA-21<br>Morales Expert<br>Chemist/Toxicologist | Clerk Audit<br>0101.0000962<br>FINAL PAYMENT | 02/02/2022 |          |

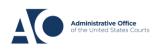

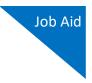

In the **Order Date** field, enter the order date. You must go back and change it to the correct date after judge approval.

| AUTH-24<br>Clerk Review                               | Basic Info                                                                   | ents Special Authorizations                                      | Confirmation                                                                    |                                                 |  |  |  |
|-------------------------------------------------------|------------------------------------------------------------------------------|------------------------------------------------------------------|---------------------------------------------------------------------------------|-------------------------------------------------|--|--|--|
| [Auditing] [Approval]<br>Flow: Authorization 24 Basic | <b>Basic Info</b>                                                            |                                                                  |                                                                                 |                                                 |  |  |  |
| Redirect Workflow                                     | 1. CIR./DIST/DIV.CODE<br>0101                                                | 2. PERSON REPRESENTED<br>Paul William Clark                      |                                                                                 | VOUCHER NUMBER                                  |  |  |  |
| Der.: Paul William Clark                              | 3. MAG. DKT/DEF.NUMBER                                                       | 4. DIST. DKT/DEF.NUMBER<br>1:13-CR-08842-1-II                    | 5. APPEALS. DKT/DEF.NUMB                                                        | ER 6. OTHER. DKT/DEF.NUMBER                     |  |  |  |
| Link to CM/ECF                                        | 7. IN CASE/MATTER OF(Case Nan                                                | ne) 8. PAYMENT CATEGORY<br>Felony (including pre-trial diversion | 9. TYPE PERSON REPRESENT                                                        |                                                 |  |  |  |
|                                                       | USA v Clark                                                                  | of alleged felony)                                               | Adult Defendant Criminal Case                                                   |                                                 |  |  |  |
| Request Date: 8/4/2022                                | 11. OFFENSE(S) CHARGED<br>15:1172.F IMPORTING GAM                            |                                                                  |                                                                                 |                                                 |  |  |  |
| Decision Date:                                        | 12. ATTORNEY'S NAME AND MA<br>David D Attorney - Bar Numb<br>110 Main Street |                                                                  | 13. COURT ORDER                                                                 | Co-Counsel D Federal Defender Defender          |  |  |  |
| Tasks                                                 | San Antonio TX 78210<br>Phone: 210-452-6677                                  |                                                                  | L Learned Counsel Counsel (Capital Only)                                        | Appointing P Subs for Panel R Subs for Retained |  |  |  |
| Link To Appointment                                   | Email: <u>deadmail@support.aot</u>                                           | tx.uscourts.gov                                                  |                                                                                 | Retained U Subs for Pro                         |  |  |  |
| Link To Representation                                |                                                                              |                                                                  | □ Y Standby Counsel                                                             | ~, ~                                            |  |  |  |
|                                                       |                                                                              |                                                                  | Prior Attorney's Name<br>Appointment Dates<br>Signature of Presiding Judge or H | 3y Order of the Court                           |  |  |  |
|                                                       | 14. LAW FIRM NAME AND MAILI                                                  | ING ADDRESS                                                      | Ignacio Iglesias<br>Date of Order<br>8/3/2013                                   | Nunc Pro Tunc Date                              |  |  |  |
|                                                       |                                                                              |                                                                  | Repayment 🗌 YES 🗹 NO                                                            |                                                 |  |  |  |
|                                                       | Proceeding in Which<br>Transcript is to be<br>Used                           | Initial                                                          |                                                                                 | × .                                             |  |  |  |
|                                                       | Proceeding To Be<br>Transcribed                                              | Sentencing                                                       |                                                                                 | *<br>*                                          |  |  |  |
|                                                       | Apportioned Cost (%)                                                         |                                                                  |                                                                                 |                                                 |  |  |  |
|                                                       | Apportioned Case and<br>Defendant                                            |                                                                  |                                                                                 |                                                 |  |  |  |
|                                                       | Special Transcript<br>Handling                                               | None 🗸 *                                                         |                                                                                 |                                                 |  |  |  |
|                                                       | Transcripts                                                                  | Prosecution Opening Statement                                    | Prosecution Argument                                                            | Prosecution Rebuttal                            |  |  |  |
|                                                       | Transcripes                                                                  | Defense Opening Statement                                        | Defense Argument                                                                | Jury Instructions Voir Dire                     |  |  |  |
|                                                       | Order Date                                                                   | 11/02/201 🕮 *                                                    |                                                                                 |                                                 |  |  |  |
|                                                       | Nunc Pro Tunc Date                                                           |                                                                  |                                                                                 |                                                 |  |  |  |
|                                                       | « First < Previous N                                                         | lext > Last » Save                                               |                                                                                 | Audit Assist                                    |  |  |  |

**Note**: The clerk is required to enter the order date before the judge signs it. The clerk should recheck the date after judge approval to ensure accuracy.

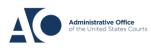

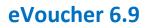

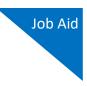

Click the **Special Authorizations** tab, and review any documents or special authorizations. For the specific transcripts to display in the approved AUTH-24, both court staff and the approving judge must select the **Initial Here** check box to initial the AUTH-24.

| AUTH-24<br>Clerk Review                                                                                       | Basic Info         Documents         Special Authorizations         Confirmation                                                                                                    |                  |
|----------------------------------------------------------------------------------------------------|----------------------------------------------------------------------------------------------------|------------------|
| [Auditing] [Approval]<br>Flow: Authorization 24 Basic<br><u>Redirect Workflow</u><br>Def.: Paul William Clark | Special Authorizations                                                                                                    |                  |
| Der.: Paul William Clark                                                                                      |                                                                                                    | Judge's Initials |
| Link to CM/ECF                                                                                                | A. Apportioned Cost % of transcript with                                                                                                    | Initial Here.    |
| Noucher #:     0101.0000987       Request Date:     8/4/2022                                                  | Initial Here.                                                                                                    |                  |
|                                                                                                    |                                                                                                    | 🔽 Initial Here.  |
| Tasks                                                                                                    | D. In this multi-defendant case, commercial duplication of transcripts will impede the delivery of<br>accelerated transcript services to persons proceeding under the Criminal Justice Act. | 🗆 Initial Here.  |
| Link To Appointment<br>Link To Representation                                                                 |                                                                                                    |                  |
|                                                                                                    | « First   < Previous   Next >   Last »   Save                                                                                                    | Audit Assist     |

### Step 5

Review the information on the Confirmation page. Select the certification check box and click **Approve**. The voucher is then sent to the judge for approval.

| Confirmation                                                 |                                                                                                    |                                                          |                                              |
|--------------------------------------------------------------|----------------------------------------------------------------------------------------------------|----------------------------------------------------------|----------------------------------------------|
| 1. CIR. DIST. DIV.CODE                                       | 2. PERSON REPRESENTED<br>Paul William Clark                                                              |                                                          | VOUCHER NUMBER                               |
| 3. MAG. DKT DEF. NUMBER                                      | 4. DIST. DKT DEF.NLMBER<br>1:13-CR-08842-1-II                                                            | 5 APPEALS, DKT DEF.NUMBER                                | 6. OTHER, DKT DEF.NUMBER                     |
| 7. IN CASE MATTER OF(Case Name)                              | 8. PAYMENT CATEGORY<br>Felony (including pre-trial diversion                                             | 9. TYPE PERSON REPRESENTED                               | 18. REPRESENTATION TYPE                      |
| USA v Clark                                                  | of alleged felony)                                                                                       | Adult Defendant                                          | Criminal Case                                |
| 11. OFFENSE(8) CHARGED<br>15:1172 F IMPORTING GAMBLI         |                                                                                                    |                                                          |                                              |
| 12 PROCEEDING IN WHICH TRANSC                                | REQUEST AND AUTHOR<br>RIPT IS TO BE USED                                                                 | IZATION FOR TRANSCRIPT                                   |                                              |
| Initial<br>13. PROCEEDING TO BE TRANSCRIBE                   | D (Describe specifically). NOTE: The scial suscer<br>humi, suis dire or jury basewaters, unless specific | into are not to include properation species states       | ent defrour creation statement prosecution   |
| Sentencing                                                   | band, soir dife of jury beneration, and en specific                                                      | illy makerized by the Court (see Inix 14).               |                                              |
| 14. SPECIAL AUTHORIZATIONS                                   |                                                                                                    |                                                          | JUDGE'S INITIALS                             |
| A. Apportioned Cost % of tran                                | script with                                                                                              |                                                          |                                              |
|                                                              |                                                                                                    | -                                                        | <del> </del>                                 |
| B. 14-Day Expedited                                          |                                                                                                    |                                                          |                                              |
| C. Prosecution Opening State                                 | ment 🗹 Prosecution Argument 🗹 3<br>nt 🗹 Defense Argument 🗔 V                                             | rosecution Rebuttal                                      | AS                                           |
| D In this multi-defendant case                               | commercial duplication of transcripts a                                                                  | ill impade the delivery of accelerated                   | <u> </u>                                     |
| transcript services to persons                               | proceeding under the Criminal Justice                                                                    | Act.                                                     |                                              |
| 15. ATTORNEY'S STATEMENT<br>As the attorney for the person : | represented who is managed above, I                                                                      | 56. COURT ORDER<br>Financial eligibility of the person r | epresented having been establishe            |
| hereby affirm that the transcrip                             | t requested is necessary for adequate<br>est authorization to obtain the transcript                      | the Court's satisfaction the authori                     | zation requested in Item 15 is her<br>inted. |
| services at the expense of the U                             | Inited States pursuant to the Criminal                                                                   | ž.                                                       | inei.                                        |
|                                                              | itice Act.<br>08/04/2022 15:16:37                                                                        | Signature of Drasiding Tru                               | ige or By Order of the Court                 |
| David D Attorney /S/<br>Signature of Attorney                | Date                                                                                                    | 11/02/2015                                               | ige of by order of the order                 |
| David D Attorney                                             | Ligte                                                                                                    | Date of Order                                            | Nunc Pro Tunc Date                           |
| Printed Name                                                 |                                                                                                    |                                                          |                                              |
| Telephone Number: 210-452-667                                | ,                                                                                                    |                                                          |                                              |
|                                                              |                                                                                                    | vill be available to the next approval I                 | aud.                                         |
| Public/Attorney                                              | Automotic The modes you take a                                                                           | The eveneure to the next approval                        |                                              |
| Notes                                                        |                                                                                                    |                                                          |                                              |
|                                                              |                                                                                                    |                                                          |                                              |
| Private/Court                                                |                                                                                                    |                                                          |                                              |
| Notes                                                        |                                                                                                    |                                                          |                                              |
|                                                              |                                                                                                    |                                                          |                                              |
|                                                              |                                                                                                    |                                                          |                                              |
|                                                              |                                                                                                    |                                                          |                                              |
|                                                              |                                                                                                    |                                                          |                                              |
| Appointment                                                  |                                                                                                    |                                                          |                                              |
| Notes                                                        |                                                                                                    |                                                          |                                              |
|                                                              |                                                                                                    |                                                          |                                              |
|                                                              |                                                                                                    |                                                          |                                              |
|                                                              |                                                                                                    |                                                          |                                              |
|                                                              |                                                                                                    |                                                          |                                              |
|                                                              |                                                                                                    |                                                          |                                              |
|                                                              |                                                                                                    |                                                          |                                              |
| Toronto al contribuir and                                    | ter und also advente                                                                                     |                                                          |                                              |
| I certify that I have revi<br>information                    | lewed tile above                                                                                         | Approve                                                  | Reject                                       |
| Date:                                                        |                                                                                                    | <u>Approve</u>                                           | <b>Rejett</b>                                |

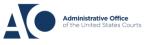

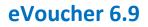

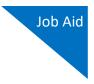

#### Step 6

The judge reviews the AUTH-24 and approves or rejects the authorization.

|                                                                                    |         | Ŧ             |
|------------------------------------------------------------------------------------|---------|---------------|
| I certify that I have reviewed the above<br>information<br>Date: 8/4/2022 15:24:30 | Approve | <b>Reject</b> |
| <pre>« First &lt; Previous Next &gt; Last »</pre>                                  | Save    | Audit Assist  |

#### Step 7

To approve the AUTH-24, locate the AUTH-24 and click the link. Review the information, update the order date, and then click **Approve**.

| To group by a particular                                  | r Header, drag the column to th                  | Search:                     |                               |              |
|-----------------------------------------------------------|--------------------------------------------------|-----------------------------|-------------------------------|--------------|
| Case                                                      | Defendant                                        | Туре                        | Status                        | Date Entered |
| 1:13-CR-08842-II-<br>Start: 08/04/2022<br>End: 08/04/2022 | Paul William Clark (# 1)<br>Claimed Amount: 0.00 | AUTH-24<br>David D Attorney | Create CJA 24                 | 08/04/2022   |
| 1:13-CR-08842-II-<br>Start: 08/01/2022<br>End: 08/01/2022 | Paul William Clark (# 1)<br>Claimed Amount: 0.00 | AUTH-24<br>David D Attorney | Create CJA 24<br>0101.0000983 | 08/01/2022   |

Once you have approved the AUTH-24, you are ready to create the CJA-24. In the **Private/Court Notes** field, it is helpful to add a private note stating who is creating the CJA-24.

| Public/Attorney<br>Notes | Attention: The notes you enter will be available to the next approval level. | * |
|--------------------------|------------------------------------------------------------------------------|---|
| Private/Court<br>Notes   | Creating AUTH-24 as court staff                                              | * |
| Appointment<br>Notes     |                                                                              | * |
|                          |                                                                              |   |
|                          |                                                                              |   |
|                          |                                                                              |   |
| I certify th             | at I have reviewed the above                                                 |   |

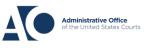

AUTH-24s and CJA-24s

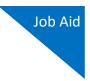

Note the AUTH-24 document number that appears on the Success page, as this is helpful if there are other authorizations for that appointment. Click the **Appointment Page** link to go to the appointment, which is the easiest way to create the CJA-24. If you go back to your home page, you must search for the appointment.

| Home              | Operations          | Reports        | CMECF           | Admin         | Links | Accounts | Help | Sign out |
|-------------------|---------------------|----------------|-----------------|---------------|-------|----------|------|----------|
|                   |                     |                |                 |               |       |          |      |          |
|                   | Success             |                |                 |               |       |          |      |          |
|                   | This document has   | been submitted |                 |               |       |          |      |          |
|                   | Please keep the fol | lowing documen | t number for yo | ur own record | 5:    |          |      |          |
|                   | 0101.00009          | 87             |                 |               |       |          |      |          |
|                   |                     |                |                 |               |       |          |      |          |
| Back to<br>Home I |                     |                |                 |               |       |          |      |          |
|                   | tment Page          |                |                 |               |       |          |      |          |

Voucher Closed: The AUTH-24 is now closed and the process of creating the CJA-24 begins.

### Creation of CJA-24

The CJA-24 workflow is shown below for reference.

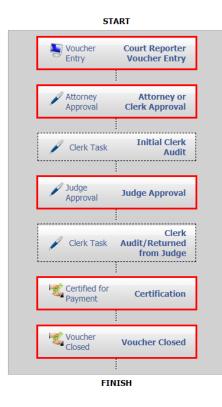

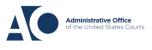

AUTH-24s and CJA-24s

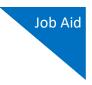

#### Step 1

**Voucher Entry**: The CJA-24 is ready to be created. On the Appointment Info page, in the Create New Voucher section, click the **Create** link for the CJA-24.

| Home Operations Repor                                                                          | rts CMECF Admin                                                                            | Links Accounts Hel                                                   | p Sign out                                                                                  |                                                           |
|------------------------------------------------------------------------------------------------|--------------------------------------------------------------------------------------------|----------------------------------------------------------------------|---------------------------------------------------------------------------------------------|-----------------------------------------------------------|
| Appointment<br>In this page you will find a<br>summary about this                              | Appointment I                                                                              | fo Edit Appointment Delete                                           | Add Associate Appointment A                                                                 | ldjustments                                               |
| appointment, including a list of vouchers related to this                                      | 1. CIR/DIST/DIV.CODE<br>0101<br>3. MAG. DKT/DEF NUMBER                                     | 2. PERSON REPRESENTED<br>Paul William Clark                          |                                                                                             | VOUCHER NUMBER                                            |
| appointment and links to create                                                                | 3. MAG. DKT/DEF.NUMBER<br>7. IN CASE/MATTER OF(Case Name)                                  | 4. DIST. DKT/DEF.NUMBER<br>1:13-CR-08842-1-II<br>8. PAVMENT CATEGORY | 5. APPEALS. DKT/DEF.NUMBER<br>9. TYPE PERSON REPRESENTED                                    | 6. OTHER. DKT/DEF.NUMBER<br>10. REPRESENTATION TYPE       |
| View Representation                                                                            | USA v Clark                                                                                | Felony (including pre-trial diversion<br>of alleged felony)          | Adult Defendant                                                                             | Criminal Case                                             |
| Create New Voucher                                                                             | 11. OFFENSE(S) CHARGED<br>15:1172.F IMPORTING GAMBLIN<br>12. ATTORNEY'S NAME AND MAILING A |                                                                      | 13. COURT ORDER                                                                             |                                                           |
| AUTH <u>Create</u>                                                                             | David D Attorney - Bar Number: 15<br>110 Main Street                                       |                                                                      | AAssociate C Co-Counsel                                                                     | D Federal F Subs for Federal Defender Defender            |
| Authorization for Expert and other<br>Services                                                 | San Antonio TX 78210<br>Phone: 210-452-6677<br>Email: <u>deadmail@support.aotx.usco</u>    |                                                                      | L Learned O Appointing<br>Counsel (Capital Only) Counsel                                    | P Subs for R Subs for<br>Panel Attorney Retained Attorney |
| AUTH-24 Create<br>Authorization for payment of<br>transcript                                   | Email: deadman@support.aoix.usco                                                           | unts. <u>eov</u>                                                     | S Pro Se T Retained<br>Attorney                                                             | U Subs for X Administrative                               |
| BUDGETAUTH Create                                                                              |                                                                                            |                                                                      | U Y Standby<br>Counsel                                                                      |                                                           |
| Authorization for Excess Attorney Fees<br>and/or Expert and other Services on<br>Budgeted Case |                                                                                            |                                                                      | Prior Attorney's Name<br>Appointment Dates<br>Signature of Presiding Judge or By Order of t | the Court                                                 |
| CJA-20 Create<br>Appointment of and Authority to Pay                                           | 14. LAW FIRM NAME AND MAILING AD                                                           |                                                                      | Ignacio Iglesias<br>Date of Order Nunc F<br>8/3/2013                                        | Pro Tunc Date                                             |
| Court-Appointed Counsel CJA-21 Create                                                          |                                                                                            |                                                                      | Repayment 🗌 YES 🗹 NO                                                                        |                                                           |
| Authorization and Voucher for Expert<br>and other Services                                     |                                                                                            |                                                                      |                                                                                             |                                                           |
| CJA-24 Create<br>Authorization and Voucher for<br>Payment of Transcript                        |                                                                                            |                                                                      |                                                                                             |                                                           |

#### Step 2

On the Basic Info page, in the Authorization Selection section, click the correct authorization.

| MAG, DKT DEF NUMBER                                                          | 2. PERSON REPRESENTED<br>Paul William Clark                                                           |                                               | VOUCHER NUMBER                           |
|------------------------------------------------------------------------------|----------------------------------------------------------------------------------------------------|-----------------------------------------------|------------------------------------------|
| and a second second second                                                   | 4. DIST. DKT DEF.NUMBER<br>1:13-CR-08842-1-II                                                         | 5. APPEALS, DKT/DEF.NUMBER                    | 6. OTHER. DKT/DEF.NUMBER                 |
| . IN CASE MATTER OF (Case Name)<br>ISA v Clark                               | <ol> <li>PAYMENT CATEGORY<br/>Felony (including pre-trial diversion<br/>of alleged felony)</li> </ol> | 9. TYPE PERSON REPRESENTED<br>Adult Defendant | 10. REPRESENTATION TYPE<br>Criminal Case |
| 1. OFFENSE(5) CHARGED<br>5:1172.F IMPORTING GAMBLI                           | ING DEVICES                                                                                           |                                               |                                          |
| XCESS FEE LIMIT<br>11,500.00                                                 | PRESIDING JUDGE<br>Ignacio Iglesias                                                                   | MAGISTRATE JUDGE                              | DESIGNEE 1                               |
|                                                                              |                                                                                                    |                                               | DESIGNEE 2                               |
| Please Select the Associated                                                 |                                                                                                    |                                               |                                          |
| ID Number: 987<br>Order Date: 11/02/2015                                     | Service Type: Court Re<br>Special Handling: 0                                                         | porter / Transcript                           |                                          |
| ID Number: 987                                                               | Service Type: Court Re<br>Special Handling: 0                                                         | porter / Transcript                           |                                          |
| ID Number: 987<br>Order Date: 11/02/2015                                     | Service Type: Court Re<br>Special Handling: 0                                                         |                                               |                                          |
| ID Number: 987<br>Order Date: 11/02/2015<br>Proceeding Transcribed: Sentenci | Service Type: Court Re<br>Special Handling: 0                                                         | n Rebuttal                                    |                                          |

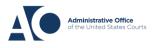

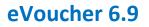

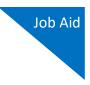

#### Step 3

From the **Expert** drop-down list, select the appropriate expert, and then click **Create Voucher**. If an expert is not in that list, their information should be added in the Service Provider section. Enter the correct service provider information and click **Create Voucher**. This sends the expert information to the Pending Users folder for approval. The clerk's task is done, and the attorney or expert now enters the services and expenses.

|               | ider<br>one of the service provide<br>er the required information |                                       |       |                             | ider<br>one of the service provide<br>er the required informatio |                                          |   |                |
|---------------|-------------------------------------------------------------------|---------------------------------------|-------|-----------------------------|------------------------------------------------------------------|------------------------------------------|---|----------------|
| Expert        |                                                                   | ~                                     |       | Expert                      |                                                                  | ~                                        |   |                |
| First Name    | Middle Name                                                       | Last Name *                           |       | First Name<br>Teresa        | Middle Name                                                      | Last Name *<br>Transcripts               |   |                |
| Email *       |                                                                   |                                       |       | Email *                     | ipport.ao.uscourts.gov                                           |                                          |   |                |
| Phone *       |                                                                   | Fax                                   |       | Phone *<br>210-555-555      |                                                                  | Fax                                      |   |                |
| Address 1 *   |                                                                   | City *                                |       | Address 1 *<br>123 San Anto | onio                                                             | City *<br>San Antonio                    |   |                |
| Address 2     |                                                                   | State (U.S. Only*)                    | Zip * | Address 2                   |                                                                  | State (U.S. Only*)<br>TEXAS              | ~ | Zip *<br>78249 |
| Address 3     |                                                                   | Country*<br>UNITED STATES             | ~     | Address 3                   |                                                                  | Country*<br>UNITED STATES                | ~ | ·]             |
|               | ignment * OAttorney<br>ho will be responsible for a               | Expert filling the voucher claim part |       |                             | ignment * OAttorney<br>tho will be responsible for               | Expert<br>filling the voucher claim part |   |                |
| Create Vouche | r                                                                 |                                       |       | Create Vouche               | er                                                               |                                          |   |                |

**Note**: If the expert is not already in eVoucher and their information is added in the Service Provider section, an error message appears if you click **Create Voucher**, stating "You cannot submit a voucher for an expert that has not been approved by the court." However, the information is sent to the court as a pending user.

Once the court creates the user, the warning disappears. If the expert has Expert Enter privileges, in the **Voucher Assignment** group, you can click the **Expert** radio button and allow the expert to enter their own expenses. You can only click the radio button after you have selected the expert from the drop-down list. If the expert does not have Expert Enter privileges, the voucher assignment defaults to **Attorney**.

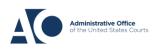

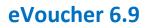

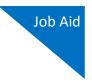

The expert now enters the required information for the services or expenses, uploads any documents if needed, and clicks **Add**.

|                                         |         | Servi                                   | ices                |                                    | -   |           |          |                                                                                                    |             |                 | _      |
|-----------------------------------------|---------|-----------------------------------------|---------------------|------------------------------------|-----|-----------|----------|----------------------------------------------------------------------------------------------------|-------------|-----------------|--------|
| Def.: Paul William Clark                |         | Date                                    |                     | 12/02/2015                         | De  | scription | Trial    |                                                                                                    |             |                 |        |
|                                         |         | Service Ty                              | pe                  | Original                           |     |           |          |                                                                                                    |             | -               | -      |
| nk to CM/ECF                            |         | Include Pr                              | age Numbers         |                                    |     |           |          |                                                                                                    |             |                 |        |
|                                         |         | No. of Pag                              |                     | 50 * Rate Per Page                 | 0.5 |           |          |                                                                                                    |             |                 |        |
| oucher #:                               |         |                                         |                     |                                    | 0.5 |           |          |                                                                                                    |             |                 |        |
| equest Date:                            |         | Less Amou                               | unt Apportioned     | 0                                  |     |           |          |                                                                                                    | -           | -               |        |
| pproved Date:                           |         |                                         | unt Adjusted        | 0                                  |     |           |          |                                                                                                    | Add         | Delete Item     |        |
|                                         |         | * Required Fi                           | fields              |                                    |     |           |          |                                                                                                    |             |                 |        |
| Summary: \$25.00                        |         |                                         |                     |                                    |     |           | -        | and the second second se |             |                 | _      |
| ervices                                 |         | To group                                | by a particular He  | eader, drag the column to this are | 88. | -         |          |                                                                                                    |             |                 |        |
| ervice Type                             | Amount  |                                         |                     |                                    |     | Incl.     |          | Rate                                                                                                    |             |                 |        |
| iginal                                  | \$25.00 | Service                                 |                     |                                    |     | Page      | No. of   | Per                                                                                                    |             |                 |        |
| ру                                      | \$0.00  | Туре                                    | Date 1 D            | Description                        |     | Numbers   | Pages    | Page                                                                                                    | Apportioned | Adjusted        | Total  |
| Totals                                  | \$25.00 | Original                                | 12/02/2015 T        | Irial                              |     |           | 5        | \$0.50                                                                                                    | \$0.00      | \$0.00          | \$25.0 |
| ravel                                   |         |                                         |                     |                                    |     |           |          |                                                                                                    |             |                 |        |
| pense Type                              | Amount  |                                         |                     |                                    |     |           |          |                                                                                                    |             |                 |        |
| vel Miles                               | \$0.00  |                                         |                     |                                    |     |           |          |                                                                                                    |             |                 |        |
| avel Misc                               | \$0.00  |                                         |                     |                                    |     |           |          |                                                                                                    |             |                 |        |
| Totals                                  | \$0.00  |                                         |                     |                                    |     |           |          |                                                                                                    |             |                 |        |
| xpenses                                 |         |                                         |                     |                                    |     |           |          |                                                                                                    |             |                 |        |
| pense Type                              | Amount  |                                         |                     |                                    |     |           |          |                                                                                                    |             |                 |        |
| k i i i i i i i i i i i i i i i i i i i | \$0.00  |                                         |                     |                                    |     |           |          |                                                                                                    |             |                 |        |
| ng Distance Charges                     | \$0.00  |                                         |                     |                                    |     |           |          |                                                                                                    | -           |                 |        |
| tocopies                                | \$0.00  | 1 Page                                  | 1 of 1 (1 items)    |                                    |     |           | Go to pa | ge:                                                                                                    | View items  | per page: 10 25 | 50 100 |
|                                         | \$0.00  | 110000000000000000000000000000000000000 | Decementary records |                                    |     |           |          |                                                                                                    |             |                 |        |
| stage                                   | 30.00   |                                         |                     |                                    |     |           |          |                                                                                                    |             |                 |        |

| <u> </u>                 |           | Expenses              |                |                            |             |                |                   |              |                   |
|--------------------------|-----------|-----------------------|----------------|----------------------------|-------------|----------------|-------------------|--------------|-------------------|
| Def.: Paul William Clark |           | Date 12/0             | 2/2015         |                            | Description | Drive to Court |                   |              |                   |
|                          |           | Expense Type Trav     | el Miles       |                            |             |                |                   |              |                   |
| Link to CM/ECF           |           |                       |                | 0.575 per mile.            |             |                |                   |              | · •               |
| Voucher #:               |           | Amount                |                |                            | -           |                | Add               | Remove       | 1                 |
| Request Date:            |           |                       |                |                            |             |                |                   |              |                   |
| Approved Date:           |           | * Required Fields     |                |                            |             |                |                   |              |                   |
| Summary: \$53.75         | *         | To group by a particu | ar Header, dra | ig the column to this area | 1.          |                |                   |              |                   |
| Services                 |           | Expense Type          | Date †         | Description                |             |                | Mile              | e Rate       | Amt               |
| Service Type             | Amount    |                       | Second A       |                            |             |                |                   |              |                   |
| Original                 | \$25.00   | Travel Miles          | 12/02/20       | Drive to Court             |             |                | 5                 | 0.575        | 28.75             |
| Сору                     | \$0.00    |                       |                |                            |             |                |                   |              |                   |
| Tota                     | s \$25.00 |                       |                |                            |             |                |                   |              |                   |
| Travel                   |           |                       |                |                            |             |                |                   |              |                   |
| Expense Type             | Amount    |                       |                |                            |             |                |                   |              |                   |
| Travel Miles             | \$28.75   |                       |                |                            |             |                |                   |              |                   |
| Travel Misc              | \$0.00    |                       |                |                            |             |                |                   |              |                   |
| Tota                     | s \$28.75 |                       |                |                            |             |                |                   |              |                   |
| Expenses                 |           |                       |                |                            |             |                |                   |              |                   |
| Expense Type             | Amount    |                       |                |                            |             |                |                   |              |                   |
| FAX                      | \$0.00    |                       |                |                            |             |                |                   |              |                   |
| Long Distance Charges    | \$0.00    |                       |                |                            |             |                |                   |              |                   |
| Photocopies              | \$0.00    | Page 0 of 0 (0 items) |                |                            |             | Go to page:    | View items per pa | ge: 10 25 50 | 0 100             |
|                          |           |                       |                |                            |             |                |                   |              | A CONTRACTOR OF A |
| Postage                  | \$0.00    | -                     |                |                            |             |                |                   |              |                   |

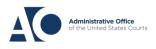

AUTH-24s and CJA-24s

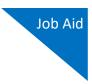

#### Step 5

Select the certification check box and click Submit.

| Public/Attorney<br>Notes           | Attention: The r                                     | notes you enter will be available | to the next approval level. | •            |
|------------------------------------|------------------------------------------------------|-----------------------------------|-----------------------------|--------------|
| <b>I swear and</b><br>Date: 8/5/20 | <b>1 affirm the truth or correctne</b><br>22 9:13:18 | ess of the above statement        | ts                          | O Submit     |
| « First < Previo                   | ous Next > Last »                                    | Save                              | Delete Draft                | Audit Assist |

**Attorney Approval:** Once the CJA-24 is submitted, depending on who was selected in the workflow, the CJA-24 is returned to the attorney for approval or to the clerk for approval.

#### Step 6

**Clerk Task:** When the attorney approves the voucher, it is returned to the court staff. Or, if the court staff approves the voucher, it then moves to the clerk task step on the workflow. Follow the same directions as above: Locate the CJA-24 and click the link for that voucher. Review the information and adjust the Services, Expenses, and Documents pages as needed.

| Basic In      | fo 🕨 Se        | rvices 👂 Expenses         | Docu          | ments  | ▶ Sumn      | nary 🕨 Cor  | nfirmation |         |               |            |
|---------------|----------------|---------------------------|---------------|--------|-------------|-------------|------------|---------|---------------|------------|
| Servi         | ices           |                           |               |        |             |             |            |         |               |            |
| Date          |                | 12/02/2015 *              |               |        | Audit Notes |             |            |         |               | -          |
| Service Ty    | pe             | Original                  |               | • *    |             |             |            |         |               | - <b>.</b> |
| Include Pa    | ige Numbers    |                           |               |        |             |             |            |         |               |            |
| No. of Pag    | es             | 50 * Rate Per             | Page          | 0.5 *  |             |             |            |         |               |            |
| Less Amou     | unt Apportion  | ed O                      |               |        |             |             |            | _       | _             |            |
|               | unt Adjusted   | 0                         |               |        |             |             |            | Adju    | ist Delete It | em         |
| * Required Fi | ields          |                           |               |        |             |             |            | -       |               |            |
| To group l    | by a particula | r Header, drag the column | to this area. |        |             |             |            |         |               |            |
|               |                |                           | Incl.         |        | Rate        |             |            |         |               |            |
| Service       |                |                           | Page 1        | No. of | Per         |             |            |         |               | Audit      |
| Туре          | Date 1         | Description               | Numbers F     | Pages  | Page        | Apportioned | Adjusted   | Total   | Audit Notes   | Amt        |
| Original      | 12/02/2015     | Trial                     |               | 50     | \$0.50      | \$0.00      | \$0.00     | \$25.00 |               |            |

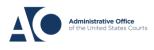

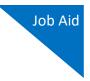

You can also click the **Summary** tab to adjust information on the Summary page.

| Voucher Summ          | Claimed | Audited | Override |       |
|-----------------------|---------|---------|----------|-------|
| Services and Expenses | Amount  | Amount  | Amount   | Notes |
| Original              | \$25.00 | -       |          |       |
| Сору                  | \$0.00  | -       |          |       |
| Service Total         | \$25.00 | \$25.00 | \$25.00  |       |
| Travel Miles          | \$28.75 | -       |          |       |
| Travel Misc.          | \$0.00  | -       |          |       |
| Travel Total          | \$28.75 | \$28.75 | \$28.75  |       |
| FAX                   | \$0.00  | -       |          |       |
| Long Distance Charges | \$0.00  | -       |          |       |
| Photocopies           | ÷0.00   |         |          |       |

Go to the Confirmation page, where the attorney's digital signature now appears. Select the certification check box, and then click **Approve**.

| 11 CEPTIFICATION OF A                             | ATTC<br>ATTORNEY OR CLERK I hereby certify that the ser | RNEY CERTIFICATION               | cript was received   |        |
|---------------------------------------------------|---------------------------------------------------------|----------------------------------|----------------------|--------|
| 22. CERTIFICATION OF A                            | David D Attorney                                        |                                  | /05/2022 09:46:50    |        |
|                                                   | Signature of Attorney or Clerk                          |                                  | Date                 | _      |
|                                                   |                                                         | R PAYMENT COURT USE              |                      |        |
| 23. APPROVED FOR PAVE                             |                                                         | RTATMENT - COCKI CSE             | ONET                 |        |
|                                                   |                                                         |                                  | 24. AMOUNT APPR      | OVED   |
| Signate                                           | ure of Judge or Clerk of Court                          | Date                             | -                    | \$0.00 |
|                                                   | Attention: The notes you                                | u enter will be available to the | next approval level. |        |
| Public/Attorney<br>Notes                          |                                                         |                                  |                      | *      |
|                                                   |                                                         |                                  |                      | -      |
| Private/Court<br>Notes                            |                                                         |                                  |                      | *      |
|                                                   |                                                         |                                  |                      | Ŧ      |
| Appointment<br>Notes                              |                                                         |                                  |                      | ~      |
|                                                   |                                                         |                                  |                      |        |
| I certify that I<br>information<br>Date: 8/4/2022 | I have reviewed the above                               |                                  | ove                  | Reject |

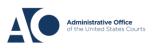

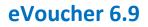

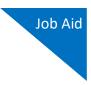

Judge Approval: The voucher is sent for judge approval.

### Step 8

**Clerk Task:** Once the judge approves the voucher, it is returned to the court staff, who enters it into the payment system. This step is optional, and the voucher may be deleted or kept as an added review. Follow the same directions as above: Locate the CJA-24 and click the link for that voucher.

|   | I My Documents                                                         |                                                   |                                |                                               |                |  |  |
|---|------------------------------------------------------------------------|---------------------------------------------------|--------------------------------|-----------------------------------------------|----------------|--|--|
| Т | To group by a particular Header, drag the column to this area. Search: |                                                   |                                |                                               |                |  |  |
|   | Case                                                                   | Defendant                                         | Туре                           | Status                                        | Date Entered V |  |  |
|   | <u>1:13-CR-08842-II-</u><br>Start: 08/05/2022<br>End: 08/05/2022       | Paul William Clark (# 1)<br>Claimed Amount: 53.75 | CJA-24<br>Teresa T Transcripts | Enter Into Payment System <u>0101.0000990</u> | 08/05/2022     |  |  |

Review the information. Go to the Confirmation page, where the judge's digital signature now appears. Select the certification check box and click **Approve**.

| ignature of Claimant Pavee: Teresa T Transcripts             |                                      | Date: 08/05/2022 09:33:52   |
|--------------------------------------------------------------|--------------------------------------|-----------------------------|
| AT                                                           | TORNEY CERTIFICATION                 |                             |
| CERTIFICATION OF ATTORNEY OR CLERK I hereby certify that the |                                      |                             |
| David D Attorney                                             | 08                                   | 05/2022 09:46:50            |
| Signature of Attorney or Clerk                               |                                      | Date                        |
| APPROVED FOR PAYMENT APPROVED FOR PAYMENT                    | FOR PAYMENT COURT USE O              | NLY                         |
| Ignacio Iglesias                                             | 08/05/2022 09:12:40                  | 24. AMOUNT APPROVED         |
|                                                              |                                      |                             |
| Signature of Judge or Clerk of Court                         | Date                                 | \$53.75                     |
| iblic/Attorney                                               | you enter will be available to the n | ext approval level.         |
| otes                                                         |                                      | *                           |
|                                                              |                                      |                             |
|                                                              |                                      | ~                           |
| ivate/Court                                                  |                                      | <u>ـ</u>                    |
| otes                                                         |                                      |                             |
|                                                              |                                      |                             |
|                                                              |                                      |                             |
|                                                              |                                      |                             |
|                                                              |                                      |                             |
|                                                              |                                      |                             |
| pointment                                                    |                                      |                             |
| otes                                                         |                                      |                             |
|                                                              |                                      |                             |
|                                                              |                                      |                             |
|                                                              |                                      |                             |
|                                                              |                                      |                             |
|                                                              |                                      |                             |
|                                                              |                                      | *                           |
|                                                              |                                      |                             |
|                                                              |                                      |                             |
| I certify that I have reviewed the above information         | 0                                    |                             |
|                                                              | Appro                                | <u>ve</u> 🛛 🔀 <u>Reject</u> |
| Date: 8/5/2022 11:15:9                                       |                                      |                             |
|                                                              |                                      |                             |
|                                                              |                                      |                             |

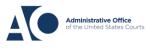

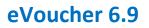

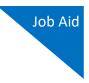

### Step 9

**Certified for Payment:** The voucher goes to the certifier for your court. If you are the certifier, follow the same directions as above: Locate the CJA-24 and click the link for the voucher.

| I My Documents                                                         |                                                    |                                |                                              |              |   |  |
|------------------------------------------------------------------------|----------------------------------------------------|--------------------------------|----------------------------------------------|--------------|---|--|
| To group by a particular Header, drag the column to this area. Search: |                                                    |                                |                                              |              |   |  |
| Case                                                                   | Defendant                                          | Туре                           | Status                                       | Date Entered | 7 |  |
| 1:13-CR-08842-II-<br>Start: 08/05/2022<br>End: 08/05/2022              | Paul William Clark (# 1)<br>Claimed Amount: 53.75  | CJA-24<br>Teresa T Transcripts | Certification<br>0101.0000990                | 08/05/2022   |   |  |
| 1:13-CR-08842-II-<br>Start: 08/01/2022<br>End: 08/01/2022              | Paul William Clark (# 1)<br>Claimed Amount: 0.00   | AUTH-24<br>David D Attorney    | Create CJA 24<br>0101.0000983                | 08/01/2022   |   |  |
| 1:00-CR-00438-AA-<br>Start: 05/09/2022<br>End: 05/13/2022              | Frances Smith (# 510)<br>Claimed Amount: 13,258.50 | CJA-20<br>Morales Attorney     | Clerk Audit<br>0101.0000974<br>FINAL PAYMENT | 07/25/2022   |   |  |

## Step 10

Review the information on the Basic Info page.

| CJA-24<br>Certification                                                         | Basic Info                                           | Expenses Documents                                          | ▶ Summary ▶ Confirma       | ation                    |  |
|---------------------------------------------------------------------------------|------------------------------------------------------|-------------------------------------------------------------|----------------------------|--------------------------|--|
| [Read Only] [Certification]<br>Flow: CJA-24 Court Approval<br>Redirect Workflow |                                                      | 2. PERSON REPRESENTED                                       |                            | VOUCHER NUMBER           |  |
| Redirect Worknow Def.: Paul William Clark                                       | 0101                                                 | Paul William Clark                                          |                            | VOUCHER NUMBER           |  |
|                                                                                 | 3. MAG. DKT/DEF.NUMBER                               | 4. DIST. DKT/DEF.NUMBER<br>1:13-CR-08842-1-II               | 5. APPEALS. DKT/DEF.NUMBER | 6. OTHER. DKT/DEF.NUMBER |  |
| Link to CM/ECF                                                                  | 7. IN CASE/MATTER OF(Case Name)                      |                                                             | 9. TYPE PERSON REPRESENTED | 10. REPRESENTATION TYPE  |  |
| Voucher #: 0101.0000990                                                         | USA v Clark                                          | Felony (including pre-trial diversion<br>of alleged felony) | Adult Defendant            | Criminal Case            |  |
| Request Date: 8/5/2022                                                          | 11. OFFENSE(S) CHARGED<br>15:1172.F IMPORTING GAMBLI | NG DEVICES                                                  |                            |                          |  |
| Approved Date:8/5/2022                                                          | REQUEST AND AUTHORIZATION FOR TRANSCRIPT             |                                                             |                            |                          |  |
| 🚯 Summary: \$53.75 💌                                                            | 12. PROCEEDING IN WHICH TRANSCR<br>Initial           | IPT IS TO BE USED                                           |                            |                          |  |

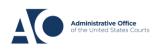

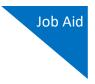

### Step 11

Go to the Confirmation page, where the payee's name and address should be correct. Select the approve/disapprove check box, and then click **Approve**.

| CLAIMS FOR SERVICES                                                                                                    |                   |                          |                    |                                          |                       |                            |              |
|----------------------------------------------------------------------------------------------------|-------------------|--------------------------|--------------------|------------------------------------------|-----------------------|----------------------------|--------------|
| _                                                                                                    | _                 | _                        |                    | Teresa T Transcri                        |                       |                            |              |
| Official                                                                                                    | Contract          | Transcriber              | Other              | 123 San Antonio                          | pts                   |                            |              |
|                                                                                                    |                   | LOYER ID NUMBER (        | OF PAYEE           | San Antonio TX                           |                       |                            |              |
| TIN: XX-XXXXX                                                                                                    | XX                |                          |                    | Phone: 210-555-5                         | 1000                  | 1                          |              |
| 0. TRANSC                                                                                                    |                   | INCLUDE PAGE<br>NUMBERS  | NO. OF PAGES       | RATE PER PAGE                            | SUB-TOTAL             | LESS AMOUNT<br>APPORTIONED | TOTAL        |
| Origir<br>Cop                                                                                                    |                   | see detail<br>see detail | 50                 | see detail<br>see detail                 | \$25.00<br>\$0.00     | see detail<br>see detail   | \$25.00      |
| Expenses (Itemize) \$28.75                                                                                                    |                   |                          |                    |                                          |                       |                            |              |
| TOTALAMOUNT CLAIMED: \$53.75<br>21. CLAIMANT CERTIFICATION OF SERVICE PROVIDED<br>bareby certify that the above claims for services rendered and as correct, and that I have not sought or received payment <i>feerge-statist or arything</i> strategy barbacy from any other source for these services. |                   |                          |                    |                                          |                       |                            |              |
| Signature of Claim                                                                                                    | ant/Payee: Teres  | a T Transcripts          |                    |                                          |                       | Date: 08/05/202            | 2 09:33:52   |
| CERTIFICATION O                                                                                                    | FATTORNEY OR C    | LERK I hereby certify    |                    | ERTIFICATION<br>endered and that the tra | nscript was received. |                            |              |
|                                                                                                    |                   | Allison Alamav           |                    |                                          | . 08/05/2022 09:46:   | 50                         |              |
|                                                                                                    |                   | ire of Attorney or (     | lark               |                                          | Date                  |                            |              |
|                                                                                                    | Jighan            |                          |                    | ENT COURT US                             |                       |                            |              |
| APPROVED FOR PA                                                                                                    | WMENT             |                          |                    |                                          |                       |                            |              |
|                                                                                                    | Ignacio Igl       | esias                    | 08/                | 05/2022 09:12:40                         | 24. AMOUNT            | APPROVED                   |              |
| Sign                                                                                                    | ature of Judge or | Clerk of Court           |                    | Date                                     | -                     | \$53.75                    |              |
|                                                                                                    |                   | Attention: The           | notes you enter wi | ll be available to th                    | e next approval lev   | vel.                       |              |
| ublic/Attorney                                                                                                    |                   |                          |                    |                                          |                       |                            |              |
| otes                                                                                                    |                   |                          |                    |                                          |                       |                            |              |
|                                                                                                    |                   |                          |                    |                                          |                       |                            | _            |
| rivate/Court                                                                                                    |                   |                          |                    |                                          |                       |                            |              |
| otes                                                                                                    |                   |                          |                    |                                          |                       |                            |              |
|                                                                                                    |                   |                          |                    |                                          |                       |                            |              |
|                                                                                                    |                   |                          |                    |                                          |                       |                            |              |
|                                                                                                    |                   |                          |                    |                                          |                       |                            |              |
|                                                                                                    |                   |                          |                    |                                          |                       |                            |              |
|                                                                                                    |                   |                          |                    |                                          |                       |                            | -            |
| ppointment<br>otes                                                                                                    |                   |                          |                    |                                          |                       |                            |              |
| otes                                                                                                    |                   |                          |                    |                                          |                       |                            |              |
|                                                                                                    |                   |                          |                    |                                          |                       |                            |              |
|                                                                                                    |                   |                          |                    |                                          |                       |                            |              |
|                                                                                                    |                   |                          |                    |                                          |                       |                            |              |
|                                                                                                    |                   |                          |                    |                                          |                       |                            |              |
|                                                                                                    |                   |                          |                    |                                          |                       |                            |              |
|                                                                                                    | L                 |                          |                    |                                          |                       |                            | Y            |
|                                                                                                    |                   |                          |                    |                                          |                       |                            |              |
| I hereby an                                                                                                    | nrovo/dicann      | rove payment o           | fthic              | 0                                        |                       | -                          |              |
| voucher                                                                                                    | prove/uisappi     | ove payment o            |                    | Appr                                     |                       |                            | <u>ject</u>  |
| Date: 8/5/202                                                                                                    | 22 11:24:56       |                          |                    | <u>Appr</u>                              |                       |                            | Ject         |
| 20001 0/0/202                                                                                                    |                   |                          |                    |                                          |                       |                            |              |
| First < Previe                                                                                                    | ous Next >        | Last »                   | Save               | _                                        |                       |                            | Audit Assist |
| < rievi                                                                                                    | Next >            | Last #                   | Jave               |                                          |                       |                            | Audit Assist |

### Step 12

Voucher Closed: The voucher is now closed.

| Home | Operations                                                       | Reports         | CMECF | Admin          | Links | Accounts | Help | Sign out |
|------|------------------------------------------------------------------|-----------------|-------|----------------|-------|----------|------|----------|
|      | Success<br>This document has<br>Please keep the fo<br>0101.00009 | llowing documer |       | our own record | 5:    |          |      |          |
|      |                                                                  |                 |       |                |       |          |      |          |

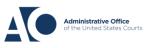

AUTH-24s and CJA-24s

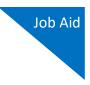

### Assigning Rights -

Default attorney rights delivered with eVoucher do not give the attorney the Create Voucher CJA-24 right. Instead, the CJA Administrator role has these rights. The rights below allow the attorney to create the AUTH-24, but not the CJA-24.

| Home Operations Reports CMECF                                                               | Admin Links Help Sign out                                       |  |  |  |  |
|---------------------------------------------------------------------------------------------|-----------------------------------------------------------------|--|--|--|--|
| > Admin > <u>Rights Manager</u>                                                             |                                                                 |  |  |  |  |
| Role: Attorney  Save Change                                                                 | es Cancel Assigned rights only                                  |  |  |  |  |
| Groups & Rights                                                                             | Attorney                                                        |  |  |  |  |
| - Public                                                                                    | Public default group always assigned to a user (minimum rights) |  |  |  |  |
| Basic Default Right<br>Allow to login                                                       |                                                                 |  |  |  |  |
| Administration                                                                              | Administrative rights                                           |  |  |  |  |
| Manage My Profile<br>Allows users to edit their own profile                                 | $\checkmark$                                                    |  |  |  |  |
| Manage My Billing<br>Allows users to edit their own billing                                 |                                                                 |  |  |  |  |
| Vouchering                                                                                  | Controls all action taken on the Vouchering engine              |  |  |  |  |
| Create Authorizations<br>Allows users to create and submit new Authorizations               |                                                                 |  |  |  |  |
| Create Travel Authorizations<br>Allows users to create and submit new Travel Authorizations | V                                                               |  |  |  |  |
| Create Budget Authorizations<br>Allows users to create and submit new Budget Authorizations | , <b>V</b>                                                      |  |  |  |  |
| Create Authorizations 24<br>Allows users to create and submit new Authorizations 24         |                                                                 |  |  |  |  |
| Create CJA-20 Vouchers<br>Allows users to create and submit new CJA-20 vouchers             |                                                                 |  |  |  |  |
| Create CJA-21 Vouchers<br>Allows users to create and submit new CJA-21 vouchers             |                                                                 |  |  |  |  |
| Create CJA-24 Vouchers<br>Allows users to create and submit new CJA-24 vouchers             |                                                                 |  |  |  |  |

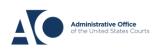

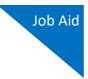

If you wish to have attorneys create the CJA-24, you must add the Create Voucher CJA-24 right to the Attorney role.

| Home Operations Reports CMECF                                                               | Admin Links Help Sign out                                       |  |
|---------------------------------------------------------------------------------------------|-----------------------------------------------------------------|--|
| Manin > <u>Rights Manager</u>                                                               |                                                                 |  |
| Role: Attorney V Save Change                                                                | Cancel Assigned rights only                                     |  |
| Groups & Rights                                                                             | Attorney                                                        |  |
|                                                                                             | Public default group always assigned to a user (minimum rights) |  |
| Basic Default Right<br>Allow to login                                                       |                                                                 |  |
| - Administration                                                                            | Administrative rights                                           |  |
| Manage My Profile<br>Allows users to edit their own profile                                 | $\checkmark$                                                    |  |
| Manage My Billing<br>Allows users to edit their own billing                                 | $\checkmark$                                                    |  |
| - Vouchering                                                                                | Controls all action taken on the Vouchering engine              |  |
| Create Authorizations<br>Allows users to create and submit new Authorizations               | $\checkmark$                                                    |  |
| Create Travel Authorizations<br>Allows users to create and submit new Travel Authorizations | V                                                               |  |
| Create Budget Authorizations<br>Allows users to create and submit new Budget Authorizations | V                                                               |  |
| Create Authorizations 24<br>Allows users to create and submit new Authorizations 24         | V                                                               |  |
| Create CJA-20 Vouchers<br>Allows users to create and submit new CJA-20 vouchers             | V                                                               |  |
| Create CJA-21 Vouchers<br>Allows users to create and submit new CJA-21 vouchers             | V                                                               |  |
| Create CJA-24 Vouchers<br>Allows users to create and submit new CJA-24 vouchers             | ×                                                               |  |

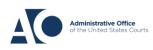

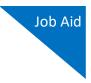

To limit certain court staff, such as a court reporter, to see only the AUTH-24 and CJA-24s, you can filter the document types available to them in the Court Staff Assignments section of the Users Manager.

| Court Staff Info        | Your Name: Court Reporter                                                                                                    |                                                                      |
|-------------------------|----------------------------------------------------------------------------------------------------|----------------------------------------------------------------------|
| 'our personal info      | Your Contact Info:<br>Phone: 210-745-2293   Cell Phone: 702-555-1212<br>Fax:<br>deadmail@support.aotx.uscourts.gov<br>deadmail@support.aotx.uscourts.gov<br>deadmail@support.aotx.uscourts.gov<br>Your Address:<br>110 Main Street<br>San Antonio, TX 78210<br>USA |                                                                      |
| Court Staff Assignments | Terminal Digits assigned >> 10                                                                                                    |                                                                      |
|                         | Divisions assigned >> 3                                                                                                    | D                                                                    |
|                         | Document Types assigned >> 2                                                                                                    |                                                                      |
|                         | AVAILABLE Document Types ASSIGNED Docume                                                                                                    | nt Types                                                             |
|                         |                                                                                                    | ation for payment of transcript<br>tion and Voucher for Payment of 7 |
|                         | Representation Types assigned >> 41                                                                                                    |                                                                      |
|                         | Users to delegate >> 0                                                                                                    | ۵                                                                    |
|                         |                                                                                                    |                                                                      |

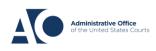